# **overview**

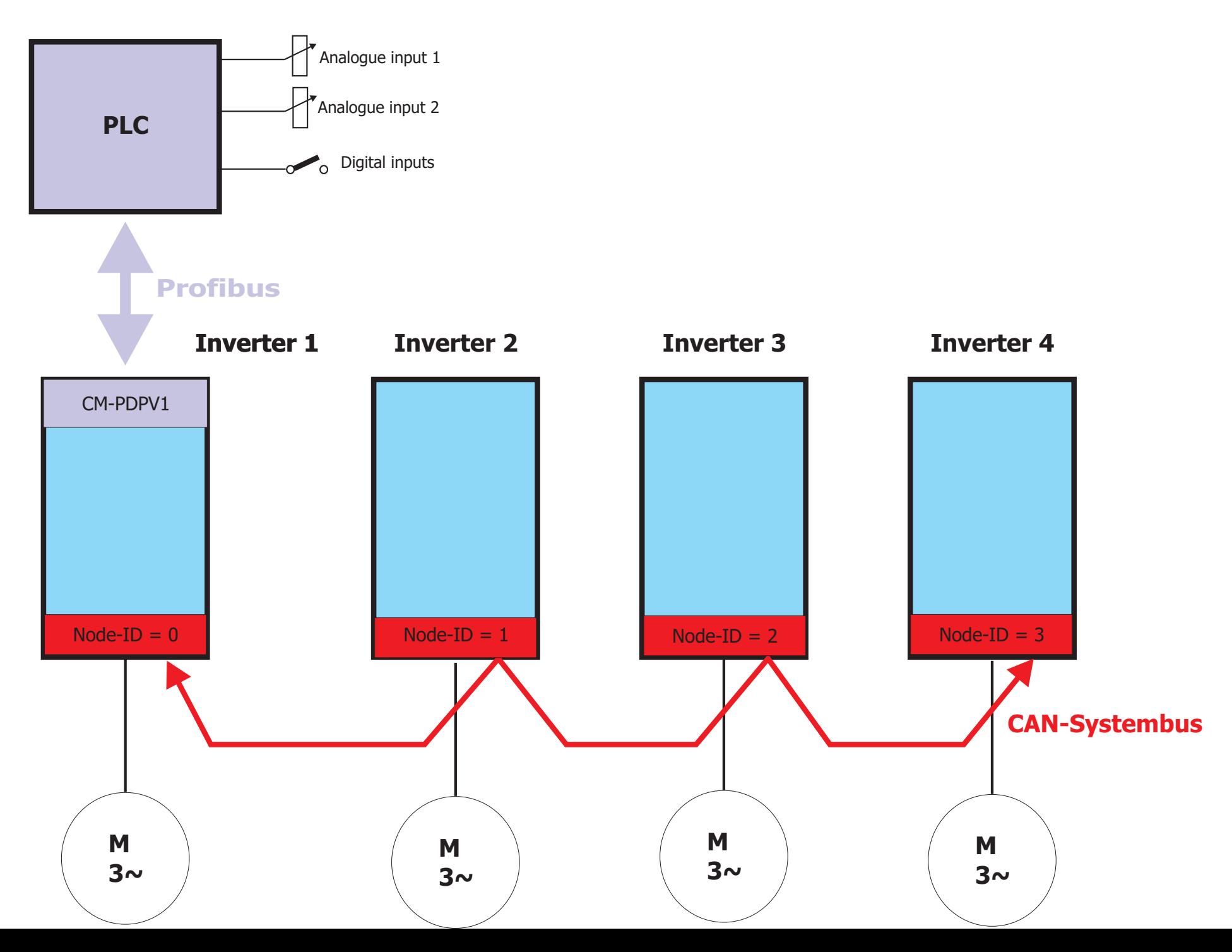

**OUT-channel of DataExchange object to inverter 1 directly and to inverter 2, 3, 4 by CAN-Systembus**

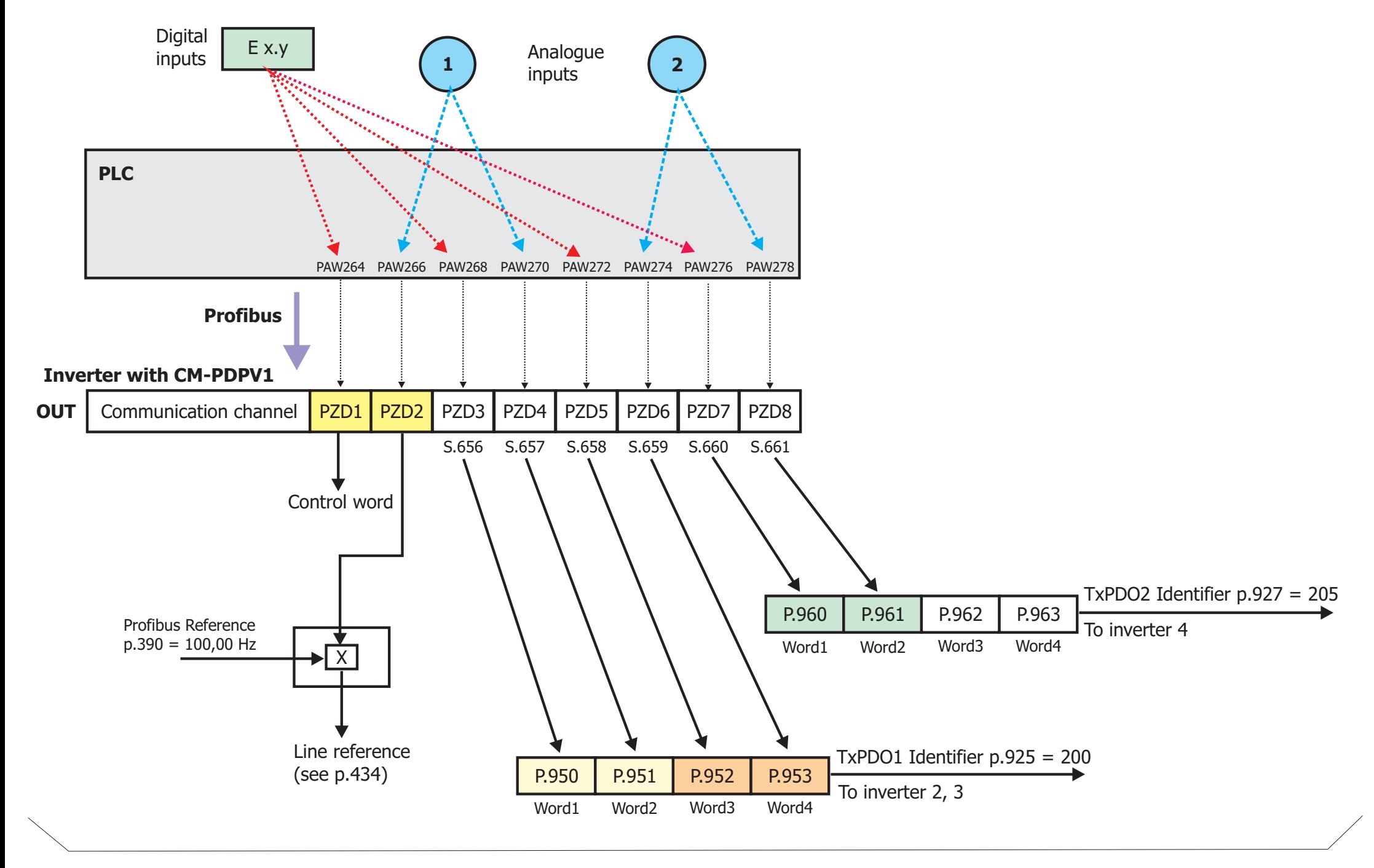

#### **Inverter 1**

**connection of OUT-PZD objects to inverter 2, 3, 4 by CAN-Systembus**

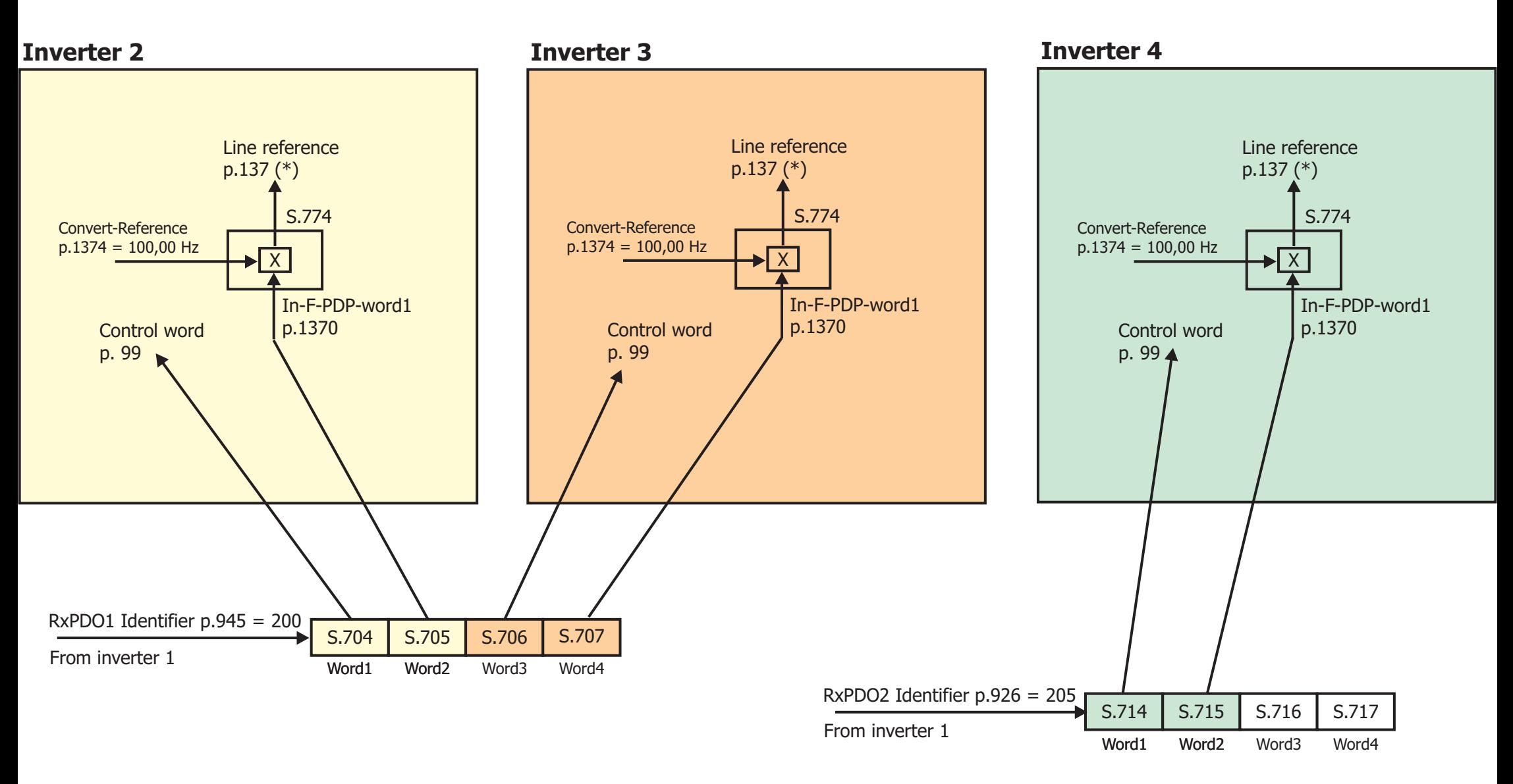

**IN-channel of DataExchange object from inverter 1 directly and from inverter 2, 3, 4 by CAN-Systembus**

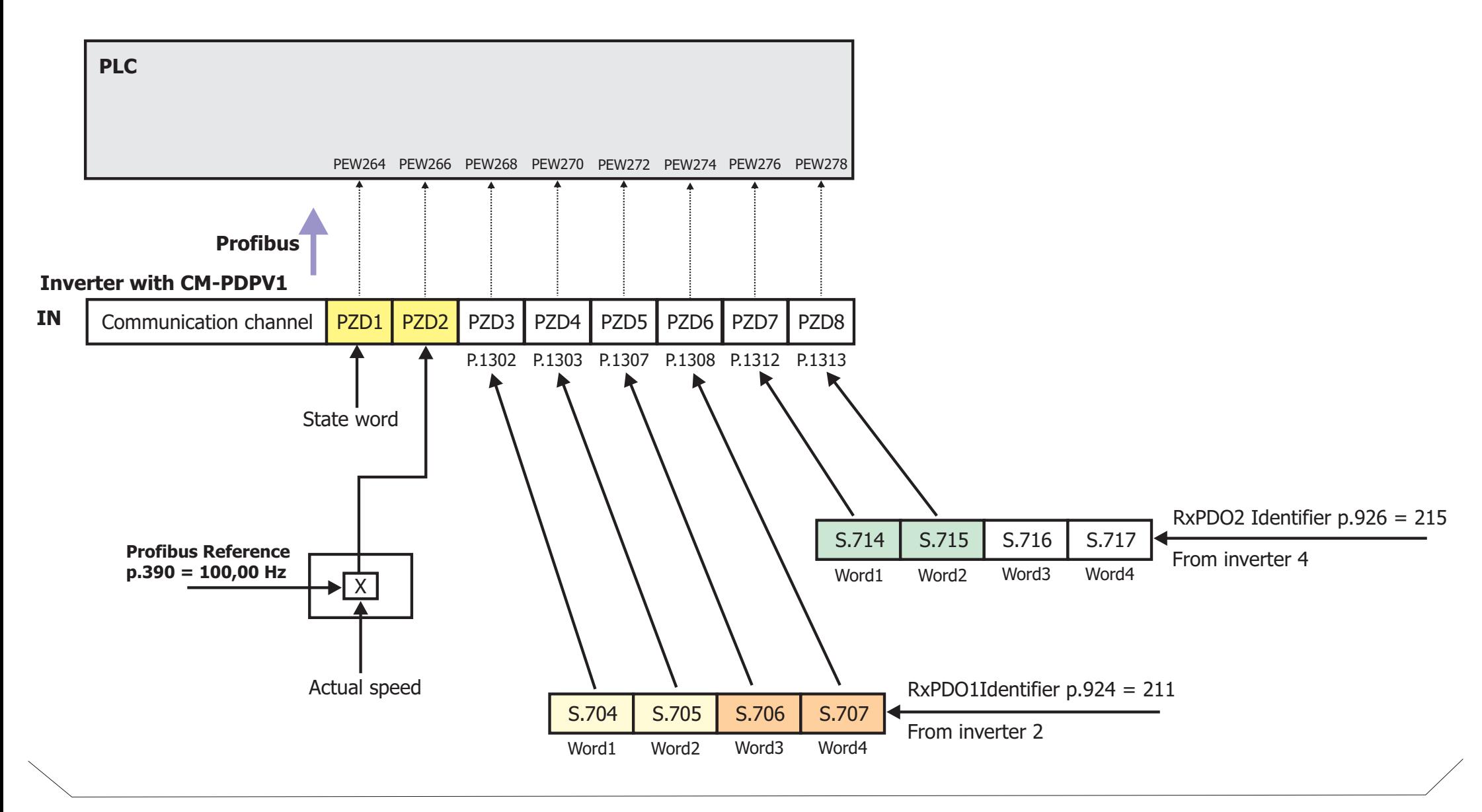

#### **Inverter 1**

**connection of inverter 2, 3, 4 data to IN-PZD objects by CAN-Systembus**

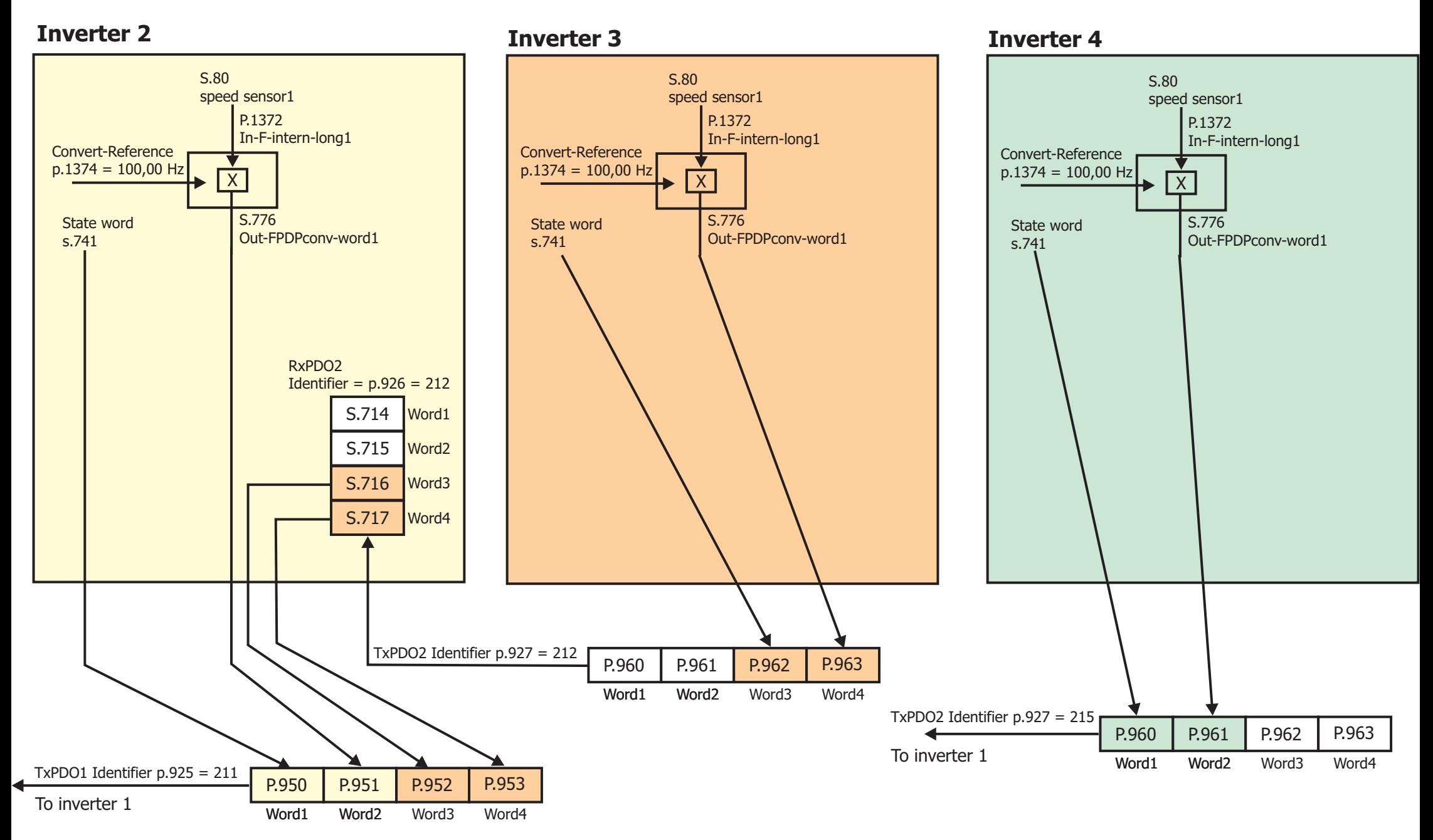